# Citation at a glance

# Section in a Web document APA

To cite a section in a Web document in APA style, include the following elements:

1 Author(s)

- 3 Title of section
- 2 Date of publication or most recent update ("n.d." if there is no date)
- 4 Title of document
- 5 URL of section

## **WEB DOCUMENT CONTENTS PAGE**

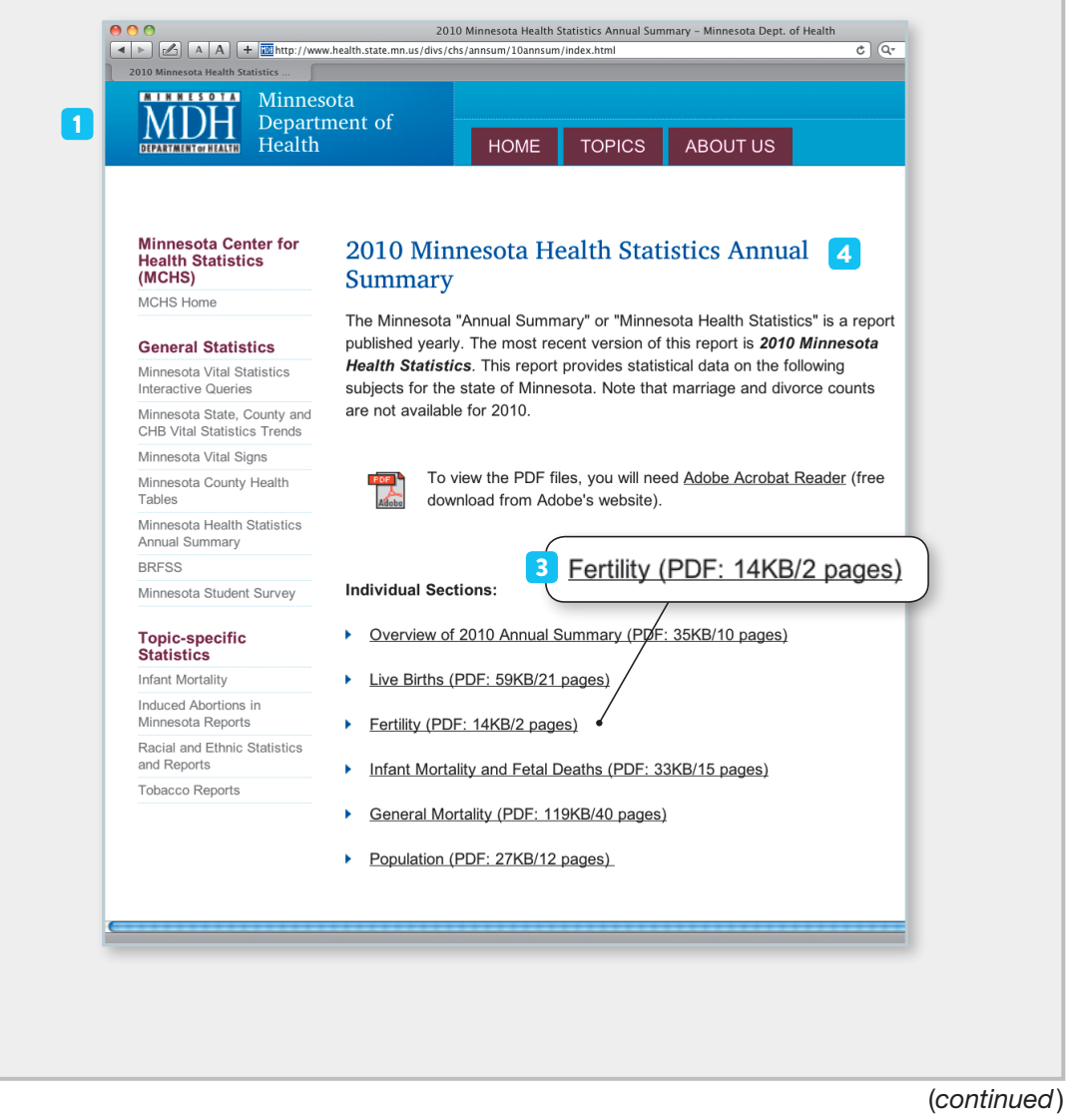

Source: Hacker/Sommers (Boston: Bedford/St. Martin's, 2014).

This model follows the style guidelines in the *Publication Manual of the American Psychological Association,* 6th ed. (2010).

http://www.health.state.mn.us/divs/chs/annsum/10annsum/Fertility2010.pdf

### **ON-SCREEN VIEW OF DOCUMENT**

5

 $900$ 

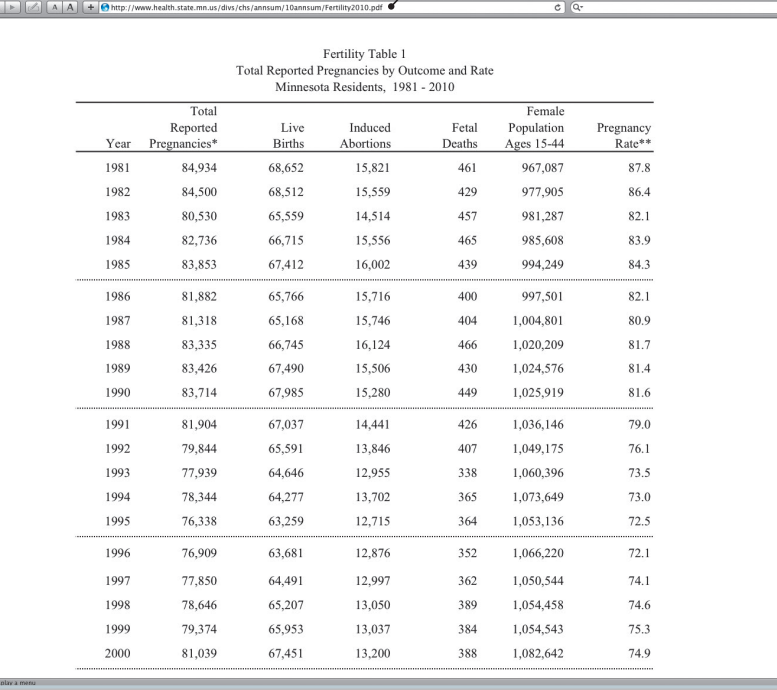

### **REFERENCE LIST ENTRY FOR A SECTION IN A WEB DOCUMENT**

 $1$   $2$   $3$   $4$ Minnesota Department of Health. (n.d.). Fertility. In *2010 Minnesota health*

*statistics annual summary*. Retrieved from http://www.health.state

5

.mn.us/divs/chs/annsum/10annsum/Fertility2010.pdf

Source: Hacker/Sommers (Boston: Bedford/St. Martin's, 2014).